# **Regular Expression Support**

# **Objectives**

**After completing this lesson, you should be able to use regular expression support in SQL to search, match, and replace strings all in terms of regular expressions.**

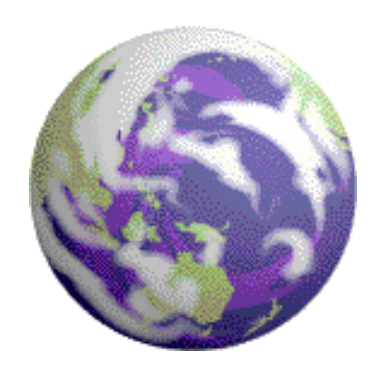

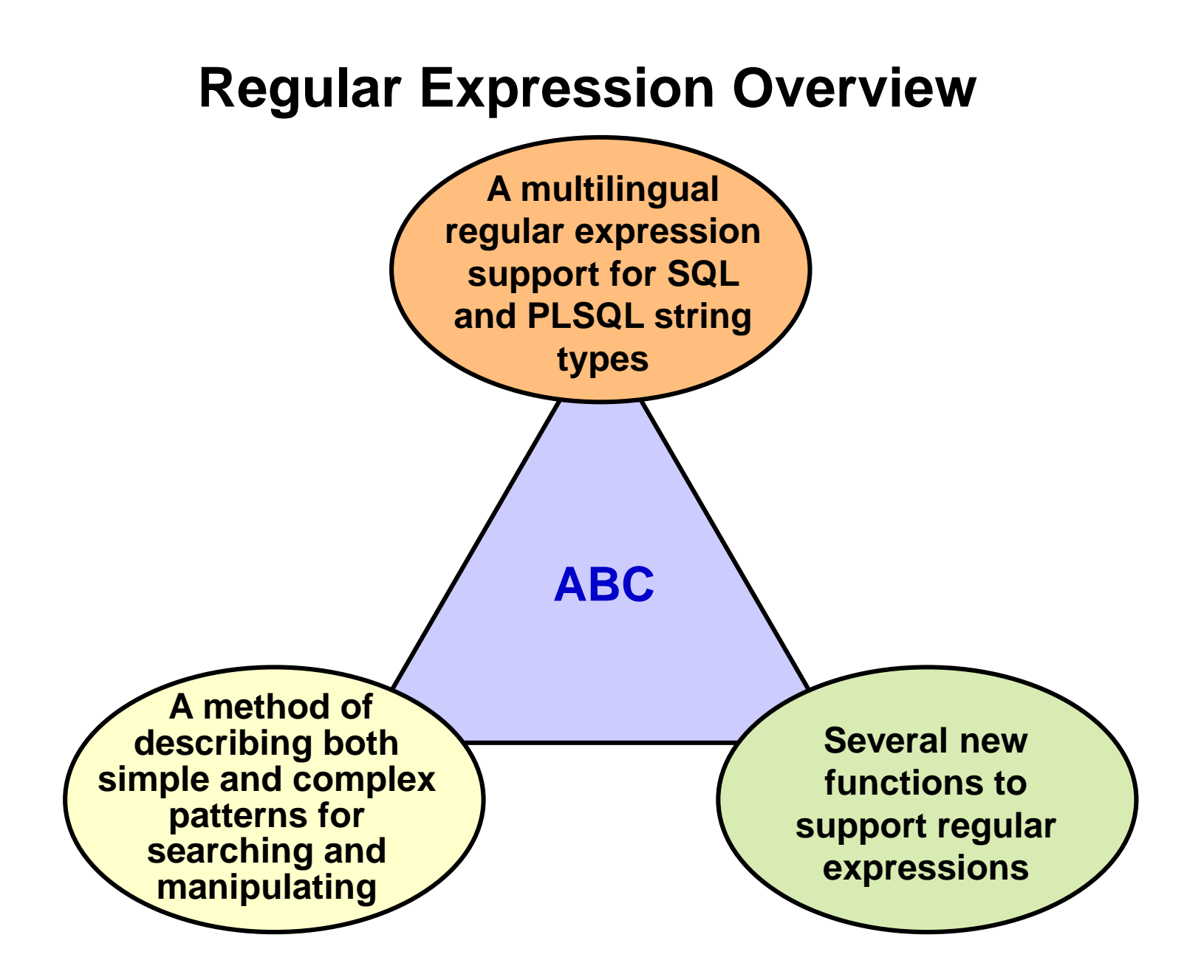

#### **Meta Characters**

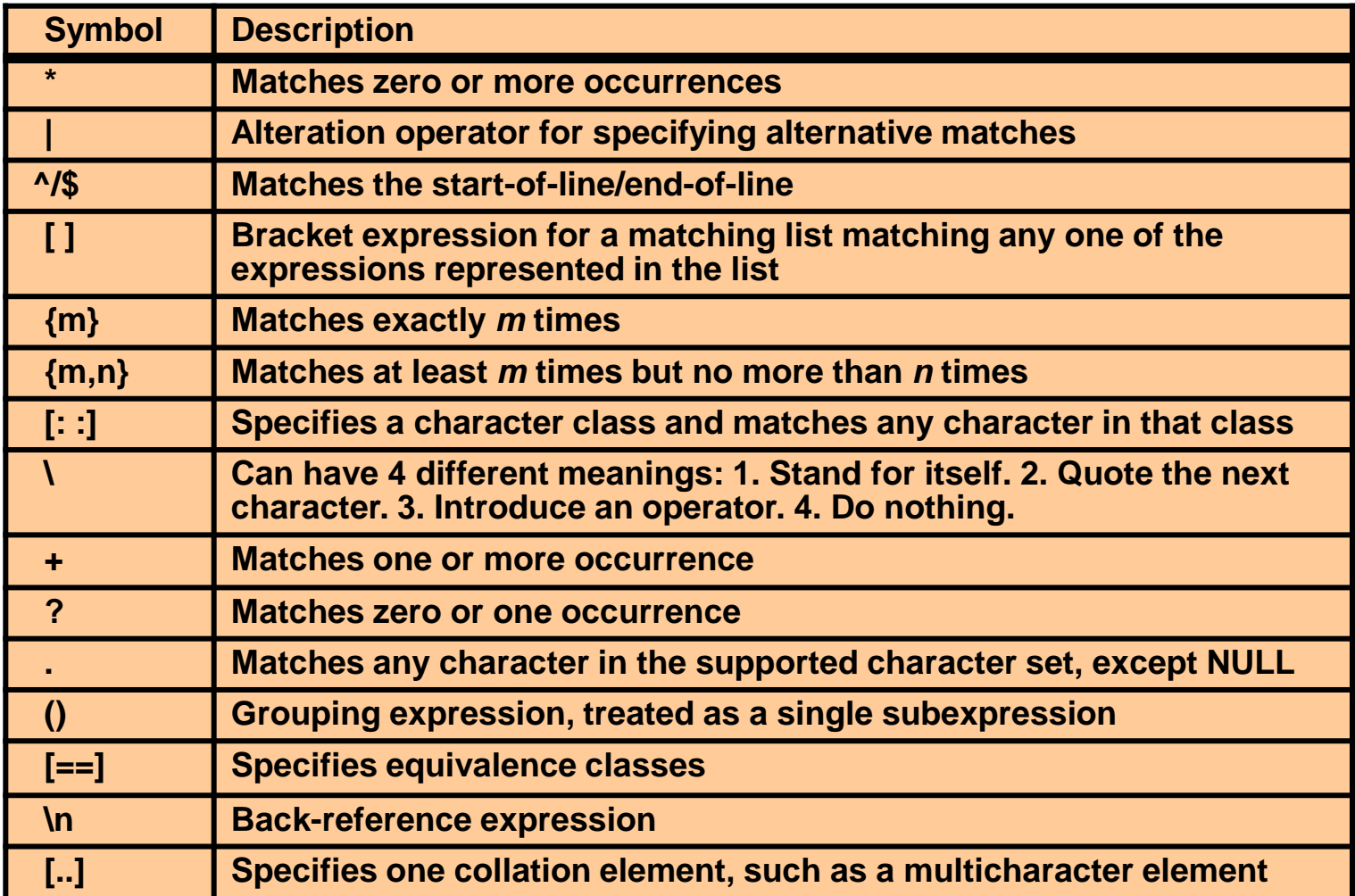

## **Using Meta Characters**

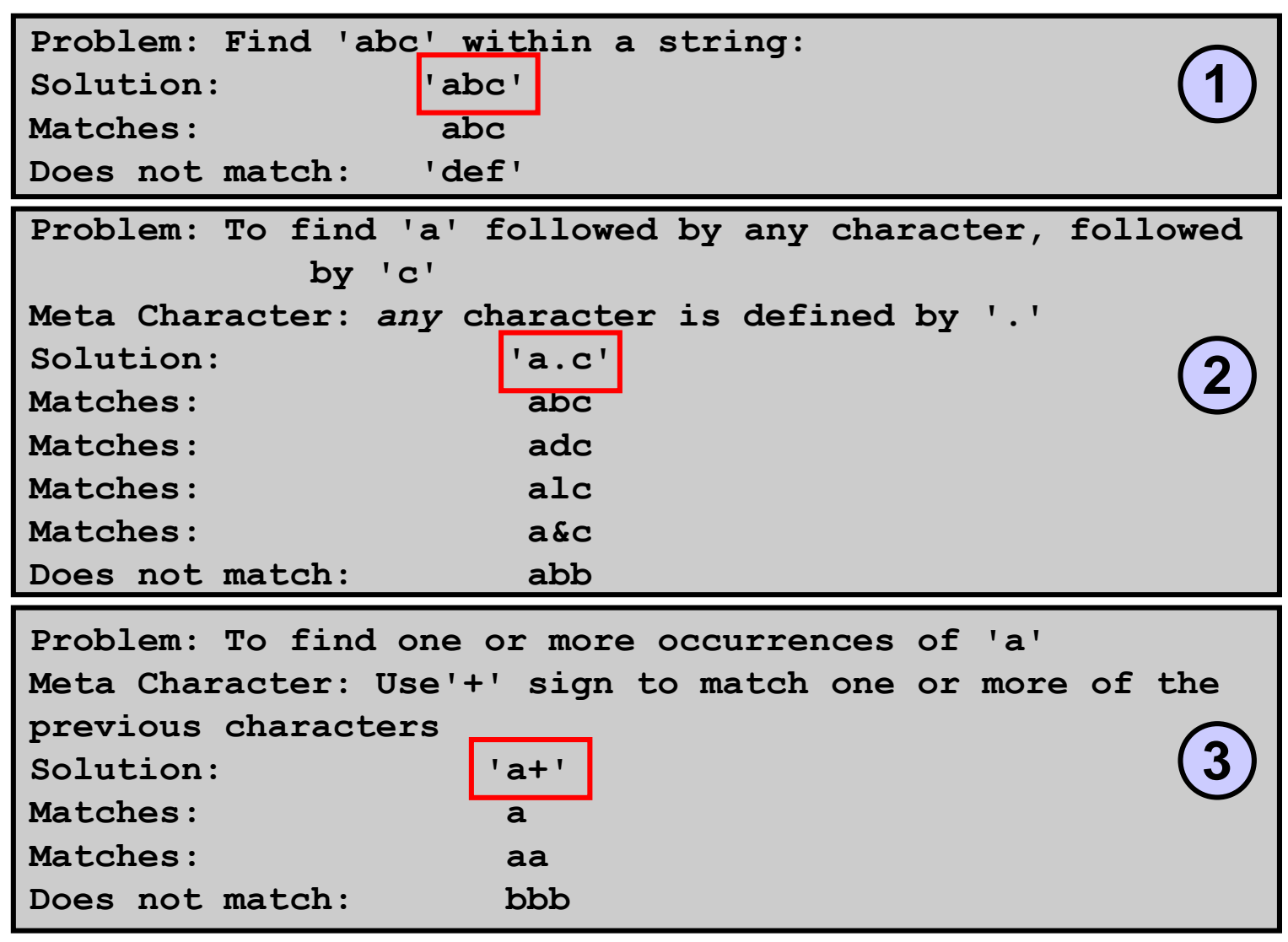

## **Regular Expression Functions**

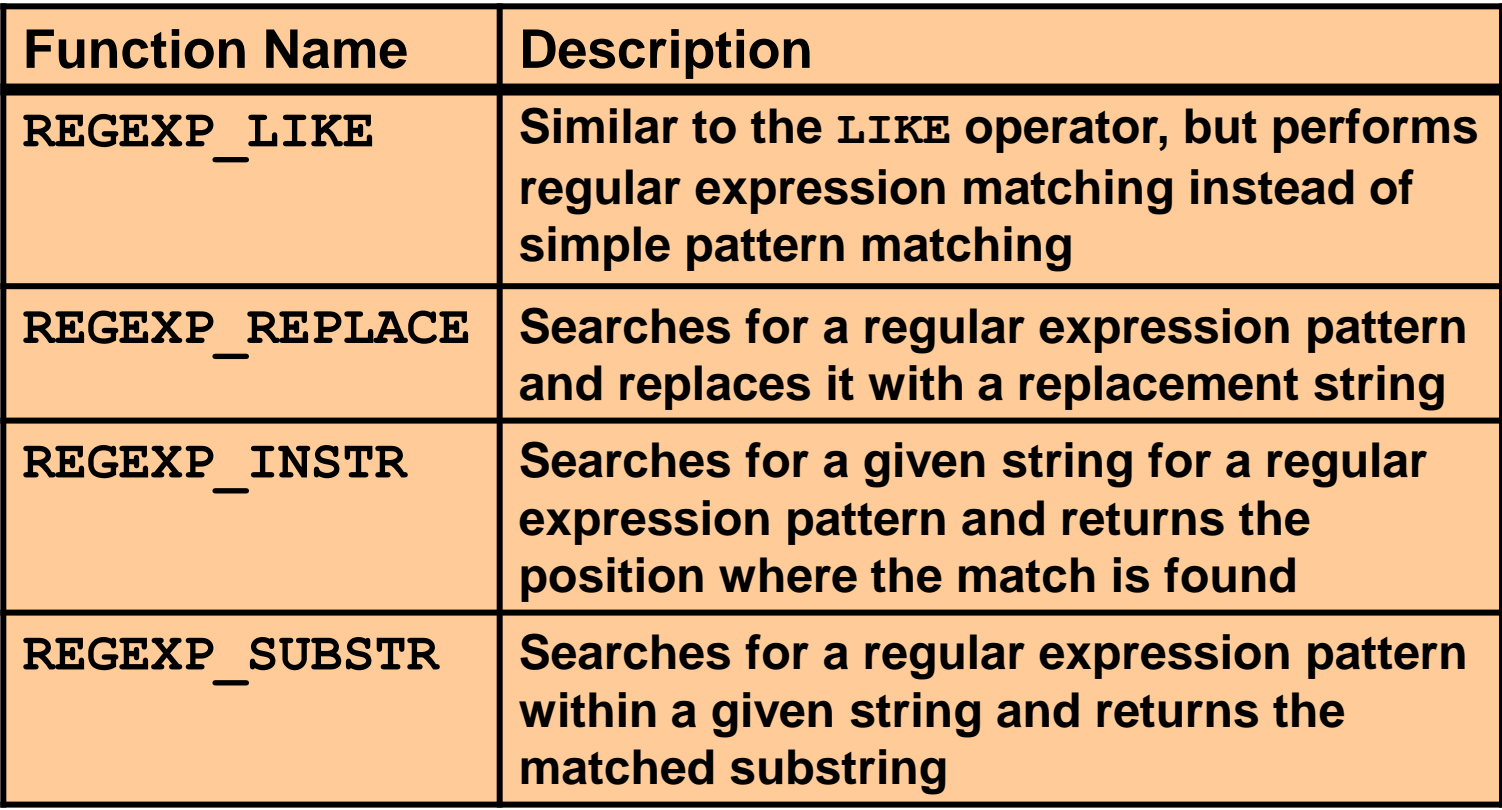

#### **The REGEXP Function Syntax**

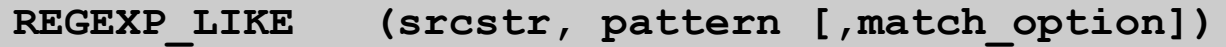

**REGEXP\_INSTR (srcstr, pattern [, position [, occurrence [, return\_option [, match\_option]]]])** 

**REGEXP\_SUBSTR (srcstr, pattern [, position [, occurrence [, match\_option]]])**

**REGEXP\_REPLACE(srcstr, pattern [,replacestr [, position [, occurrence [, match\_option]]]])** 

## **Performing Basic Searches**

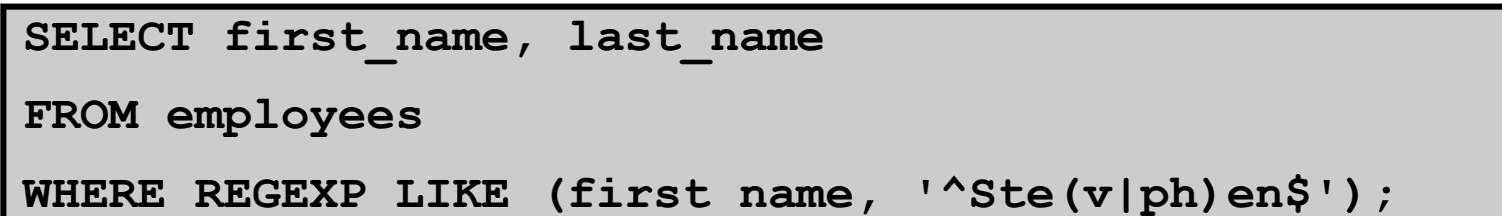

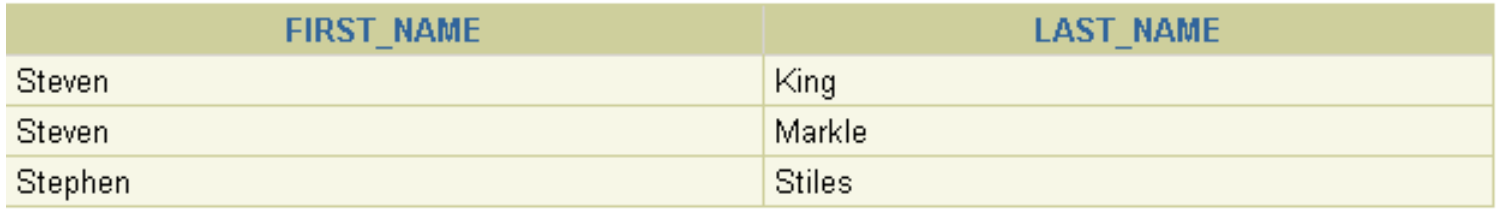

#### **Checking the Presence of a Pattern**

```
SELECT street_address, 
   REGEXP_INSTR(street_address,'[^[:alpha:]]')
FROM locations 
WHERE 
   REGEXP INSTR(street address, '[^[:alpha:]]')> 1;
```
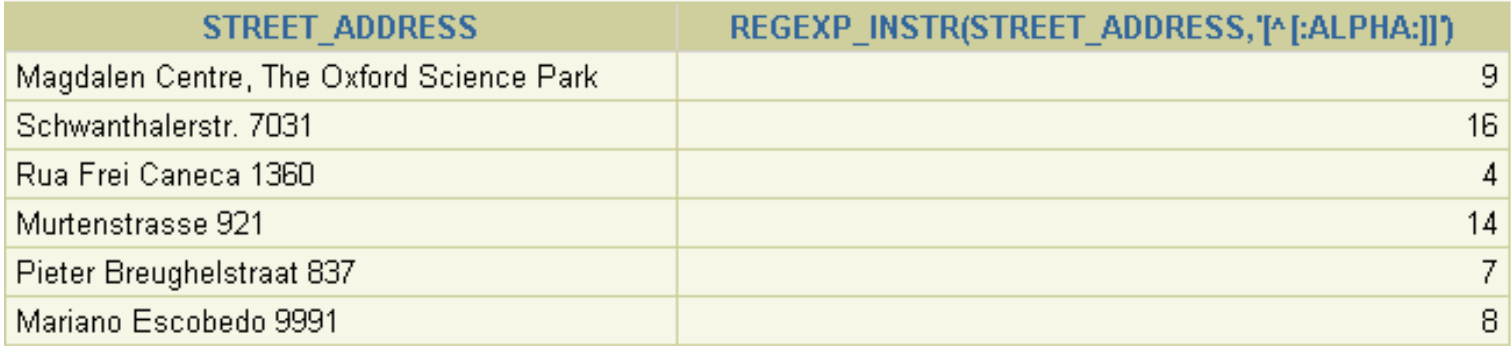

## **Example of Extracting Substrings**

**SELECT REGEXP\_SUBSTR(street\_address , ' [^ ]+ ') "Road" FROM locations;**

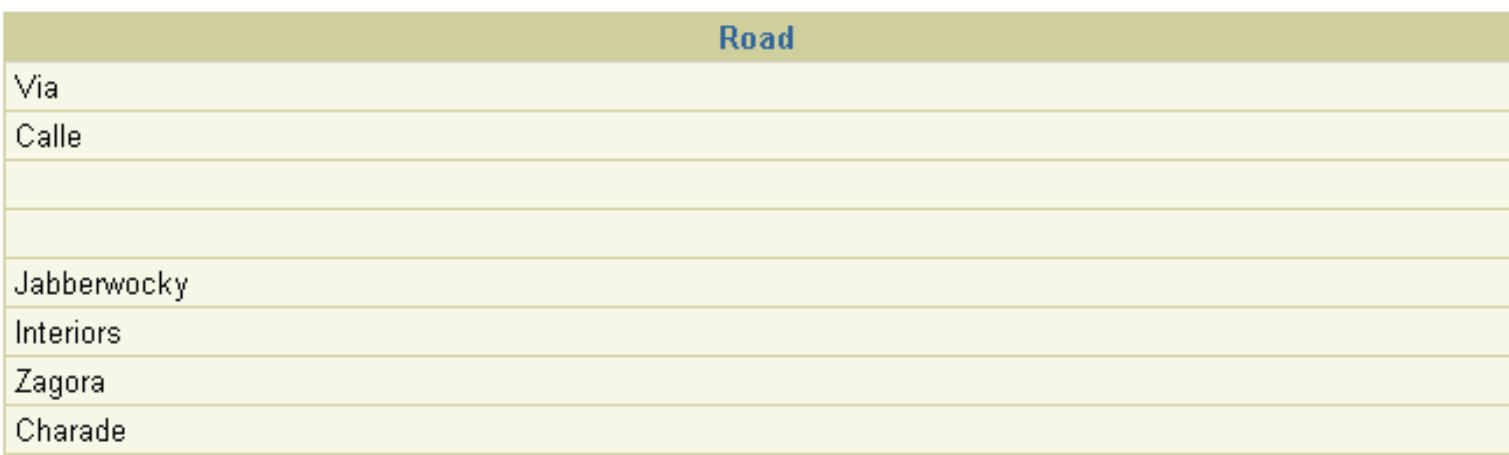

**…**

## **Replacing Patterns**

SELECT REGEXP\_REPLACE( country name, '(.)', **'\1 ') "REGEXP\_REPLACE"** 

**FROM countries;** 

REGEXP REPLACE(COUNTRY NAME,'(.)','1)

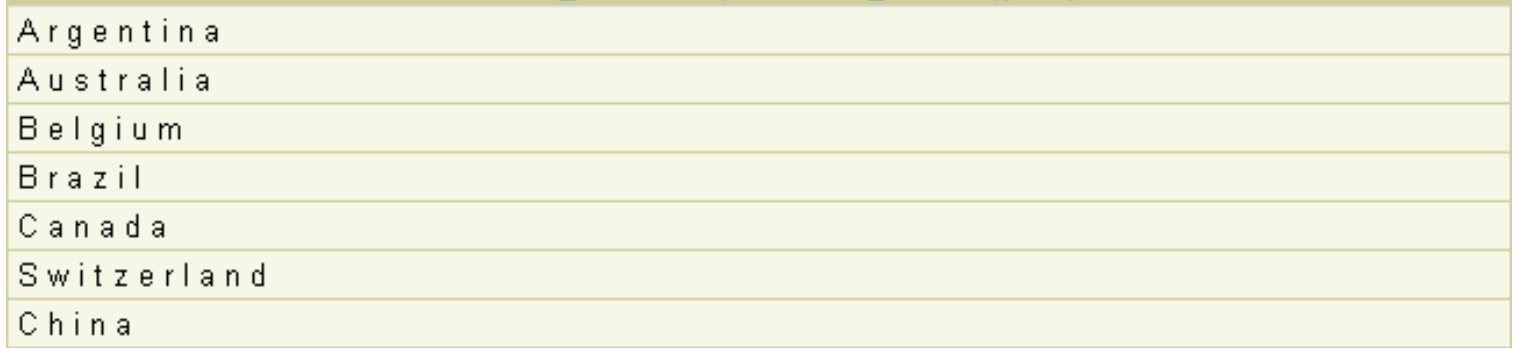

**…**

## **Regular Expressions and Check Constraints**

**1**

**ALTER TABLE emp8** 

**ADD CONSTRAINT email\_addr** 

**CHECK(REGEXP\_LIKE(email,'@'))NOVALIDATE ;**

**INSERT INTO emp8 VALUES (500,'Christian','Patel', 'ChrisP2creme.com', 1234567890, '12-Jan-2004', 'HR\_REP', 2000, null, 102, 40) ; 2**

INSERT INTO emp8 VALUES

ERROR at line 1: ORA-02290: check constraint (ORA20.EMAIL\_ADDR) violated

# **Summary**

**In this lesson, you should have learned how to use regular expression support in SQL and PL/SQL to search, match, and replace strings all in terms of regular expressions.**